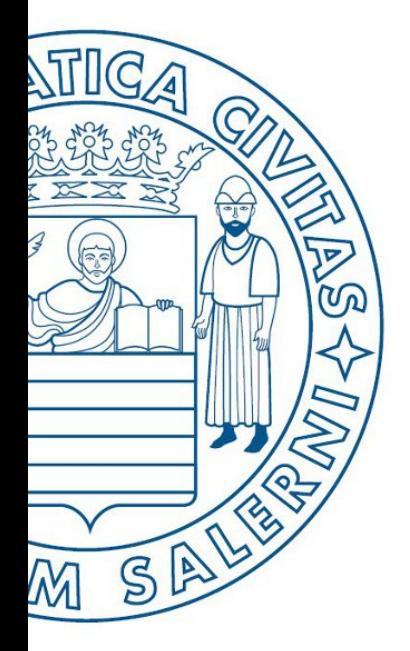

Università di Salerno Dipartimento di<br>Cingegneria Industriale

ESERCIZI

**MATLAB** 

UNIVERSITÀ DEGLI STUDI DI SALERNO

# Fondamenti di Informatica

Strutture Selettive, Iterative, Gestione File e Grafici in MATLAB: Esercizi (Libreria)

Prof. Arcangelo Castiglione

A.A. 2016/17

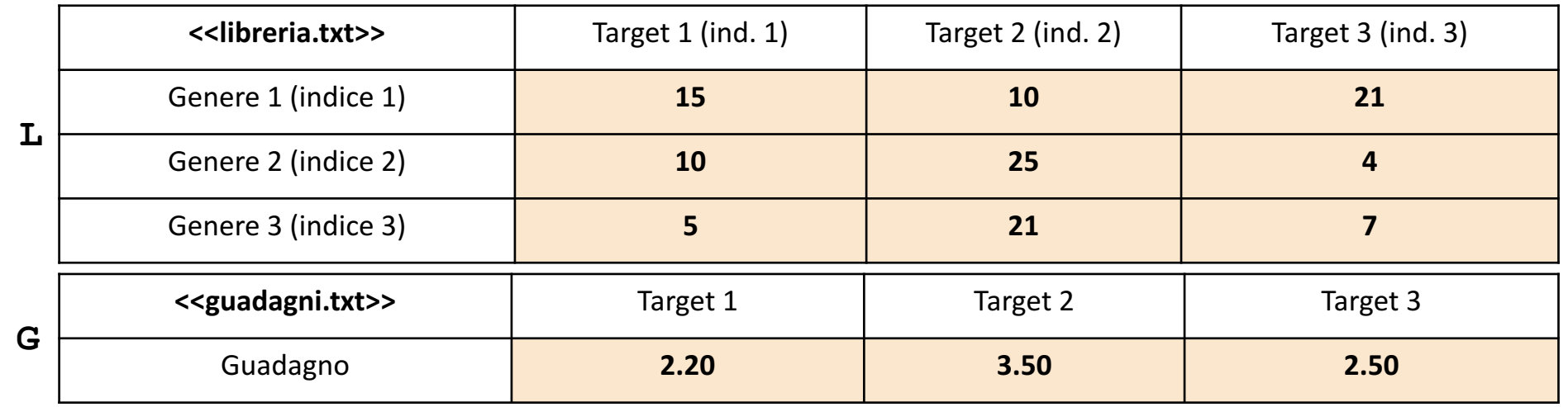

- In questa prova verranno utilizzati una matrice **L** ed un array riga **G**
	- Ogni cella di **L** rappresenta il numero di libri venduti, rivolti ad un certo Target (colonna) di un determinato Genere (riga)
	- Ogni cella di **G** rappresenta il Guadagno unitario per ciascun libro rivolto ad un determinato Target (colonna)
- La matrice **L** contiene esclusivamente dati numerici (evidenziati in arancio nell'esempio)
- L'array riga **G** contiene esclusivamente dati numerici (evidenziati in arancio nell'esempio)
- **N.B.** Per Target si intende una determinata fascia di età, ad es., *Bambini*, *Ragazzi* e *Adulti*

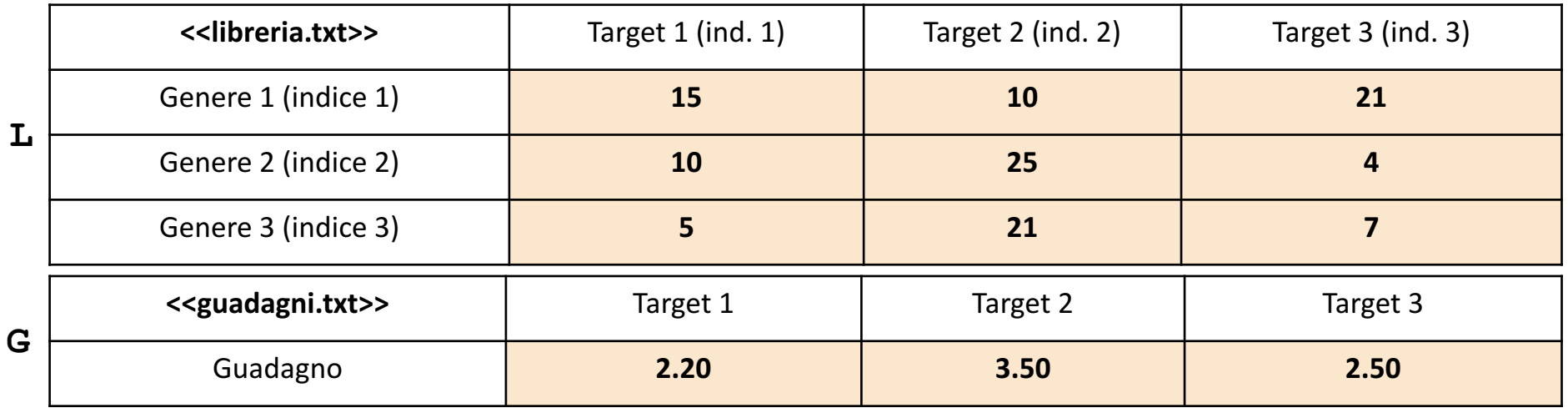

Scrivere una funzione libri\_venduti, che prenda come argomento di input la matrice **L** (*libreria*) ed un intero indice\_target, e restituisca come argomento di output il **numero totale di libri venduti** per il *Target* avente come indice indice\_target *Esercizio 1*

**Esempio:** libri venduti(L, 1)  $\rightarrow$  30

**Possibile Soluzione**

```
function [num libri venduti] = libri venduti(L, indice target)
    num libri venduti = sum(L(:, indice target));
end
```
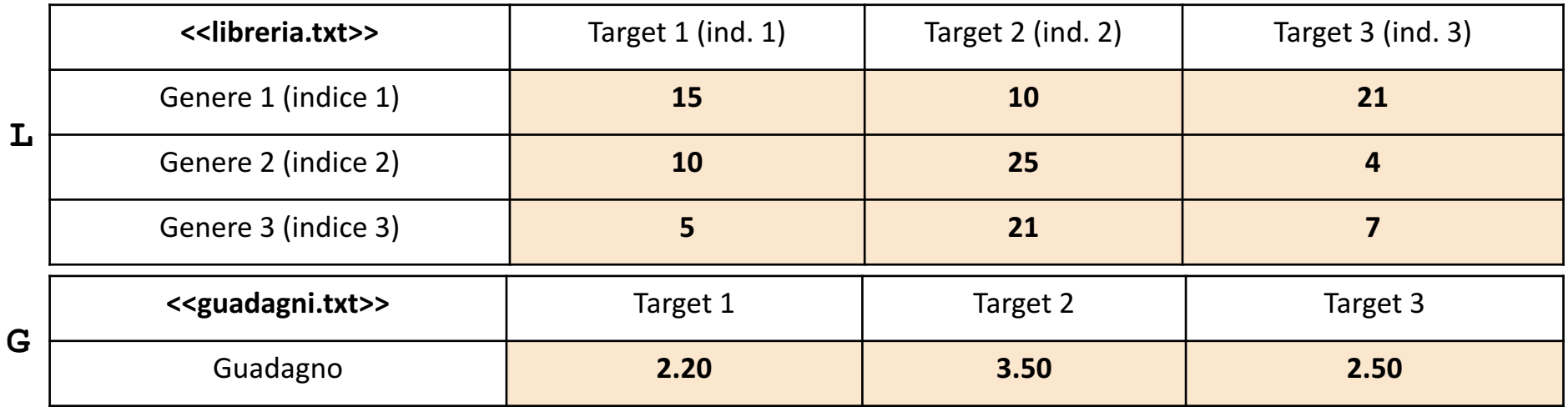

Scrivere una funzione guadagno medio libro, che prenda come argomento di input la matrice L (*libreria*) e l'array **G** (*guadagni*), e restituisca come argomento di output il **guadagno medio per ogni libro venduto** *Esercizio 2*

• **Esempio:** guadagno medio libro(L, G)  $\rightarrow$  2.8983

### **Possibile Soluzione**

```
function [guadagno medio] = guadagno medio libro(L, G)
    \lceil nr, ncl \rceil = size(L);somma libri venduti = 0;
    somma quadagno = 0;for i = 1:nrsomma libri venduti = somma libri venduti + libri venduti(L, i);
        somma guadagno = somma guadagno + (libri venduti(L, i) * G(i));
    end
    guadagno medio = somma guadagno / somma libri venduti;
end
```
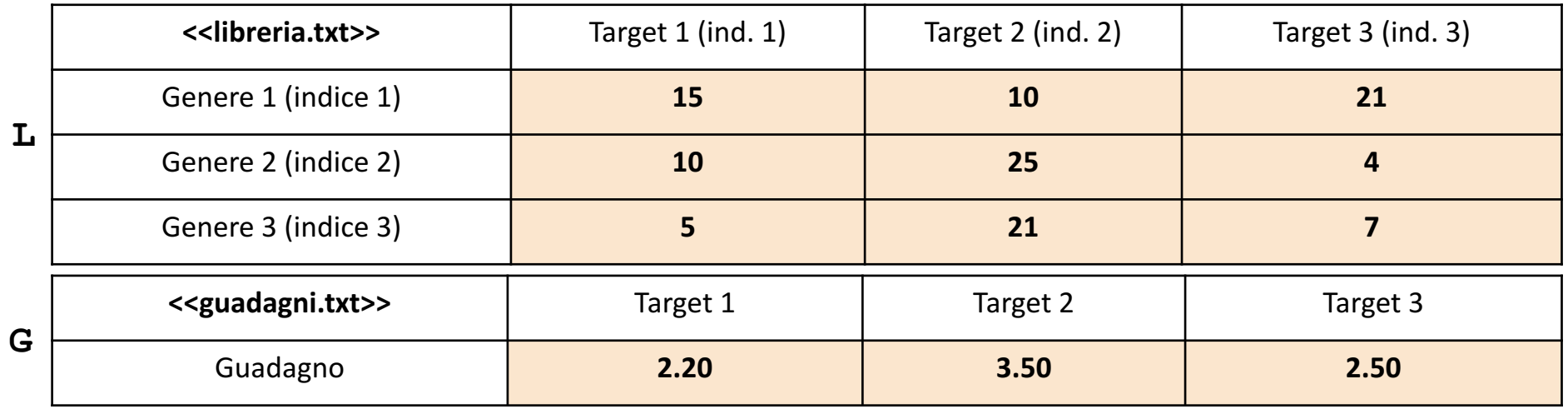

Scrivere una funzione genere\_meno\_venduto che prenda come argomento di input la matrice L (*libreria*) e restituisca come argomento di output l'**indice** del genere meno venduto *3*

```
Esempio: genere meno venduto(L) \rightarrow 3
```
**Possibile Soluzione**

*Esercizio*

```
function [indice] = genere meno venduto(L)
    [valore, indice] = min(sum(L, 2));
end
```
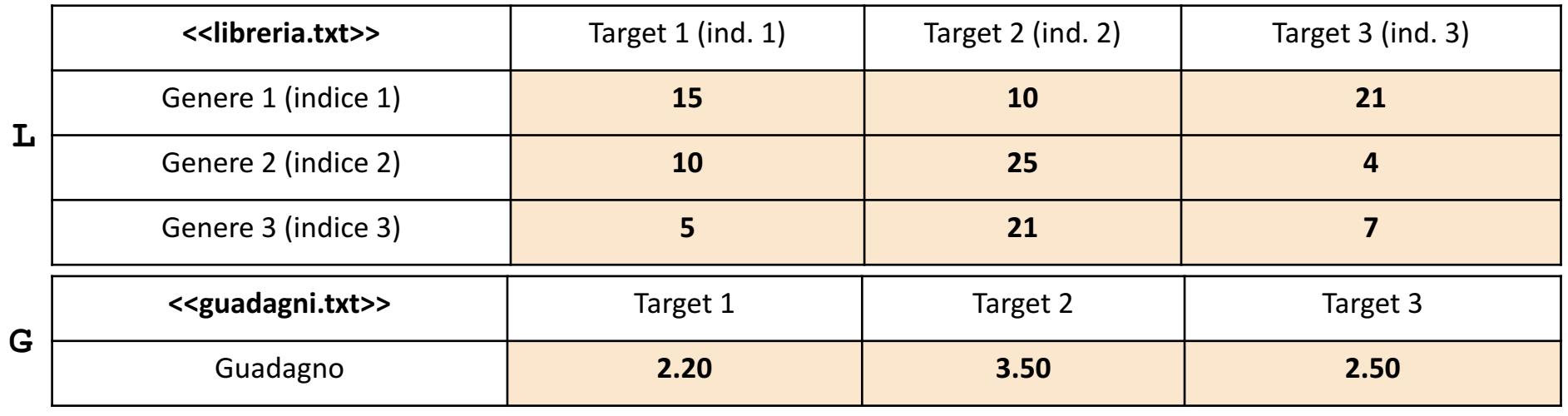

Scrivere una funzione target\_piu\_redditizio che prenda in input la matrice **L** (*libreria*) e l'array riga **G** (*guadagni*), e restituisca come argomento di output l'**indice** del target più redditizio *Esercizio 4*

```
Esempio: target piu redditizio(L, G) \rightarrow 2
```
**Possibile Soluzione**

```
function [indice] = target piu redditizio(L, G)
    [valore, indice] = max(sum(L) .* G);
end
```
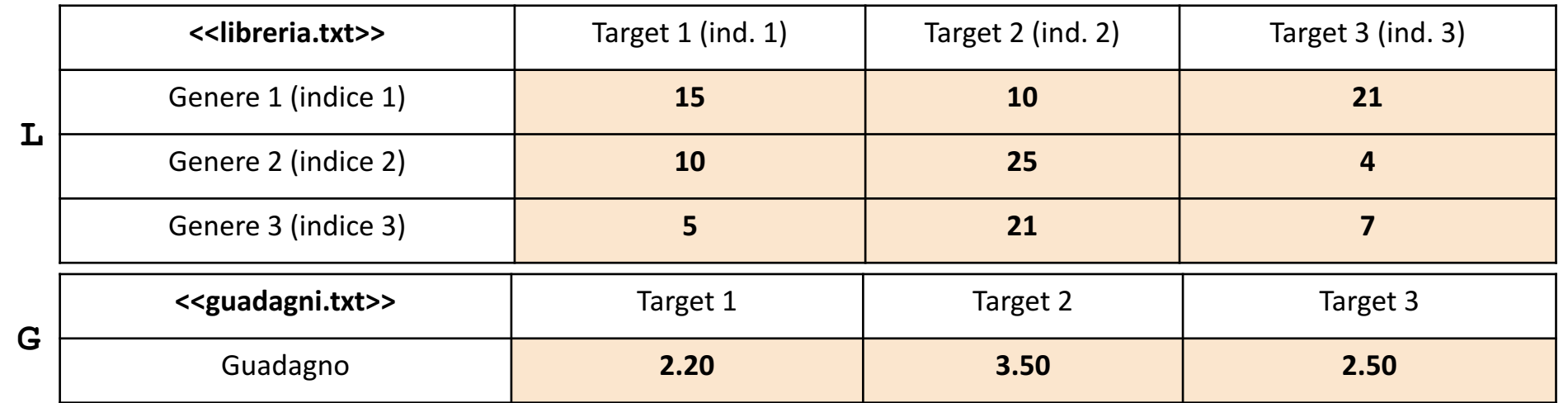

*5* Scrivere un M-File Script chiamato libreria script.m che effettui le seguenti operazioni

- Importi la matrice L dal file libreria.txt
- Importi l'array G dal file quadagni.txt
- 3. Invochi la funzione dell'Esercizio 4 (chiamata target piu redditizio) con gli argomenti di input: L e G, ed infine mostri a video l'output della funzione stessa

**NOTA:** I file libreria.txt e guadagni.txt contengono solo dati numerici. È utilizzato il separatore virgola (**,**) per separare le colonne. Si assuma che i file siano memorizzati all'interno della **Current Directory**

#### **Possibile Soluzione**

*Esercizio*

**Esercizio** 

```
L = importdata('libreria.txt');
G = \text{importdata('quadagni.txt');target redditizio = target piu redditizio(L, G)
```